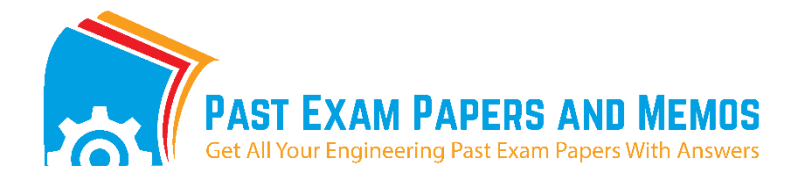

Website: **www.previouspapers.co.za** Email: info@ previouspapers.co.za CELL: 073 770 3028

## PAST EXAM PAPERS & MEMOS FOR ENGINEERING STUDIES N1-n6

THANK YOU FOR DOWNLOADING THE PAST EXAM PAPER, WE HOPE IT WILL BE OF HELP TO YOU. AT THE MOMENT WE **DO NOT HAVE MEMO FOR THE PAPER** BUT KEEP CHECKING OUT WEBSITE AND ONCE AVAILABLE WE WILL ADD IT FOR YOU.

## **ARE YOU IN NEED OF MORE PAPERS**

You might be in need of **more question paper**s and answers (memos) as you prepare for your final exams. We have a FULL SINGLE DOWNLOAD in pdf of papers between **2014-2019**. ALL THE PAPERS HAVE ANSWERS (MEMOS). We sell these at a **very discounted price** of **R299.00** per subject. Visit our website <https://previouspapers.co.za/shop/> to purchase a full download. Once you purchase, you get instant download and access. The online payment is also safe and we use [payfast](https://www.payfast.co.za/) as it is used by all the banks in South Africa.

## **PRICE OF THE PAPERS AT A BIG DISCOUNT**

Previous papers are very important in ensuring you pass your final exams. The **actual value** of the papers access is way more than **R1 000** but we are making you access these for a small fee of **R299.00**. The small fee helps to maintain the website.

### **BONUS PAPERS**

We are also adding bonus papers for free which are papers between 2008-2011. These papers are very valuable as examiners usually repeat questions from old papers time and again. You get access to bonus papers after purchasing your paper.

#### **MORE FREE PAPERS**

[Click here](https://previouspapers.co.za/free-papers/) to access more **FREE PAPERS**.

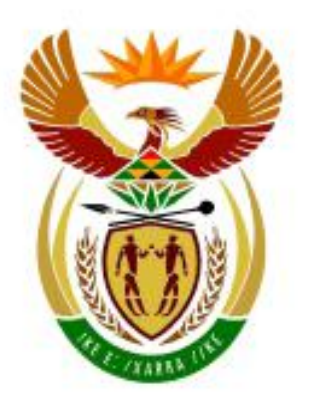

# higher education<br>& training

Department: **Higher Education and Training REPUBLIC OF SOUTH AFRICA** 

## **NATIONAL CERTIFICATE**

## **COMPUTER PRINCIPLES N4**

(6040034)

**20 April 2020 (X-paper) 09:00–12:00**

**This question paper consists of 7 pages.**

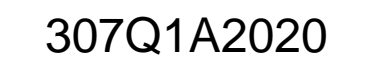

### **DEPARTMENT OF HIGHER EDUCATION AND TRAINING REPUBLIC OF SOUTH AFRICA**

#### NATIONAL CERTIFICATE COMPUTER PRINCIPLES N4 TIME: 3 HOURS MARKS: 100

#### **INSTRUCTIONS AND INFORMATION**

- 1. Answer all the questions.
- 2. Read all the questions carefully.
- 3. Number the answers correctly according to the numbering system used in this question paper.
- 4. Start each section on a new page
- 5.. Write neatly and legibly.

#### **QUESTION 1**

Various options are given as possible answers to the following questions. Choose the correct answer and write only the letter (A–D) next to the question number (1.1–1.10) in the ANSWER BOOK.

- 1.1 Some of the factors that make computers so powerful are the …
	- A ability to produce accurate results despite inaccurate input.
	- B ability to do human tasks faster than humans.
	- $\mathcal{C}$ speed, reliability, accuracy and ability to communicate with other computers.
	- D errors.
- 1.2 To be able to communicate via an analogue telephone line a computer needs a … to convert analogue signals to digital signals and vice versa.
	- A dial-up server
	- B dial-up network interface card
	- C dial-up modem
	- D. dial-up switch
- 1.3 The cycle of … is called the machine cycle.
	- A search, analyse, select and use
	- B typing, editing, storing and printing
	- $\mathsf{C}$ input, process, output and storage
	- D fetching, decoding, executing and storing

 $\blacklozenge$ 

- 1.4 The cycle of … is called the information processing cycle.
	- A search, analyse, select and use
	- B typing, editing, storing and printing
	- C input, process, output and storage
	- D fetching, decoding, executing and storing

 $\blacklozenge$ 

1.5 Current personal computer hard disks can have a storage capacity of …

 $\blacklozenge$ 

- A 160 kilobytes.
- B 160 megabytes.
- C 160 gigabytes.
- D 160 terabytes.
- 1.6 The clock speed of the CPU of a powerful modern computer can be …
	- A 4 megabytes.
	- B 4 megahertz.
	- C 4 gigabytes.
	- D 4 gigahertz.

 $\blacklozenge$ 

- 1.7 The … interprets and carries out the basic instructions that operate a computer.
	- A central processing unit
	- B motherboard
	- C system unit
	- D. hard drive
- 1.8 A series of instructions that tell a computer how to perform the tasks necessary to process data to information is referred to as a/an …
	- A input device.
	- B program.
	- $\mathcal{C}$ command.
	- D. output device.
- 1.9 All of the following are commonly used output devices, except …

 $\blacklozenge$ 

- A display devices and printers.
- B pointing devices and keyboards.
- C data projectors and speakers.
- D. facsimile machines and headsets.
- 1.10 A compact disc-rewritable (CD-RW) is an erasable disc. Users can …
	- A write to different parts of the disc, one after the other.
	- B write to each part of the disc only one time.
	- C not erase the content of the disc.
	- D write to the disc multiple times.

#### (10 × 1) **[10]**

#### **QUESTION 2**

Indicate whether the following statements are TRUE or FALSE by writing only 'True' or 'False' next to the question number (2.1–2.5) in the ANSWER BOOK.

 $\blacklozenge$ 

- 2.1 The world-wide web is one of the services of the internet.
- 2.2 A modem is necessary to connect a computer to a local area network.
- 2.3 A software suite such as Microsoft Office consists of programs that control the operations of the computer and its devices.
- 2.4 Flash memory card is a nonremovable device that users insert into a computer device.  $\blacklozenge$
- 2.5 A rescue disc is a CD that contains an uninfected copy of key operating system commands and start-up information.

 $(5 \times 1)$  [5]

#### **QUESTION 3**

Choose a term from COLUMN B that matches a description in COLUMN A. Write only the letter (A–L) next to the question number (3.1–3.10) in the ANSWER BOOK.

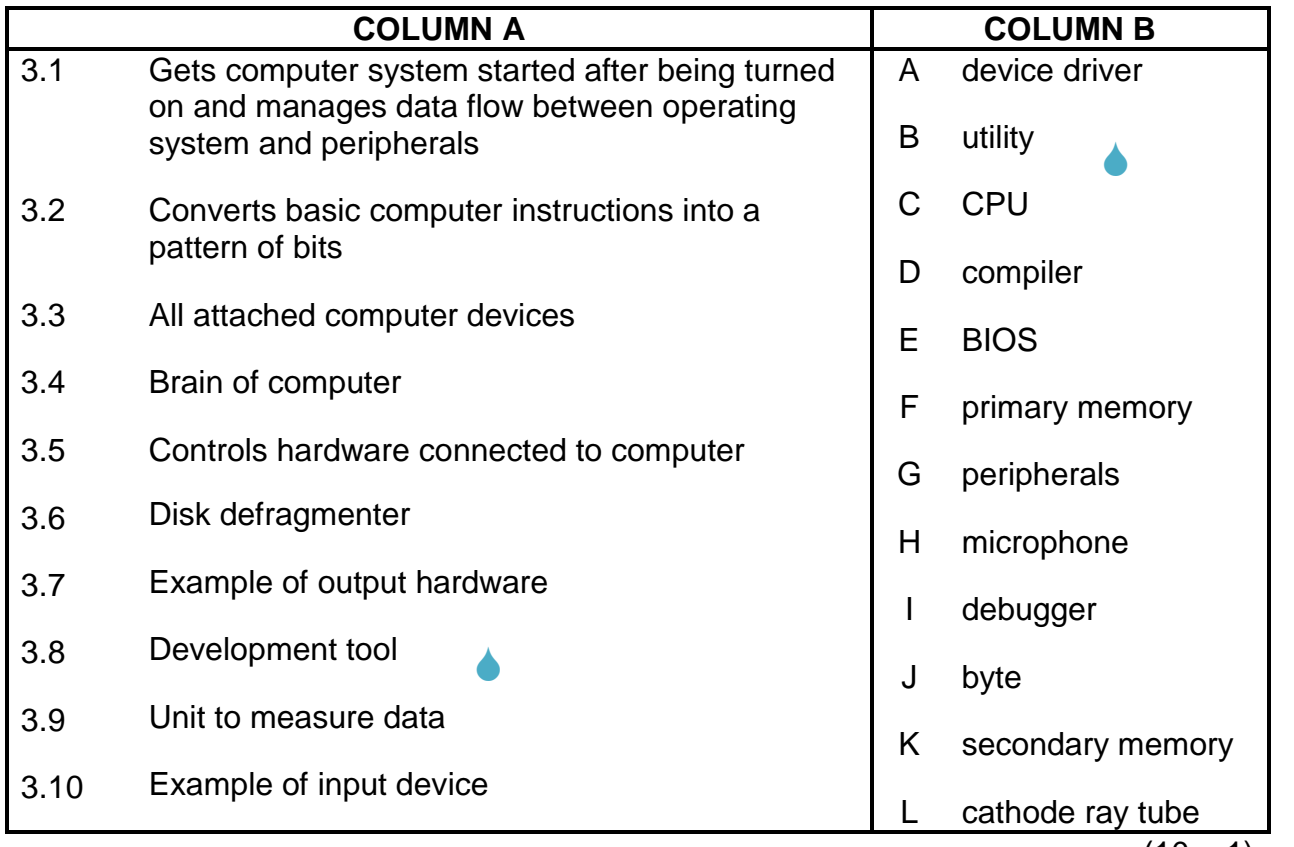

 $(10 \times 1)$  [10]

#### **QUESTION 4**

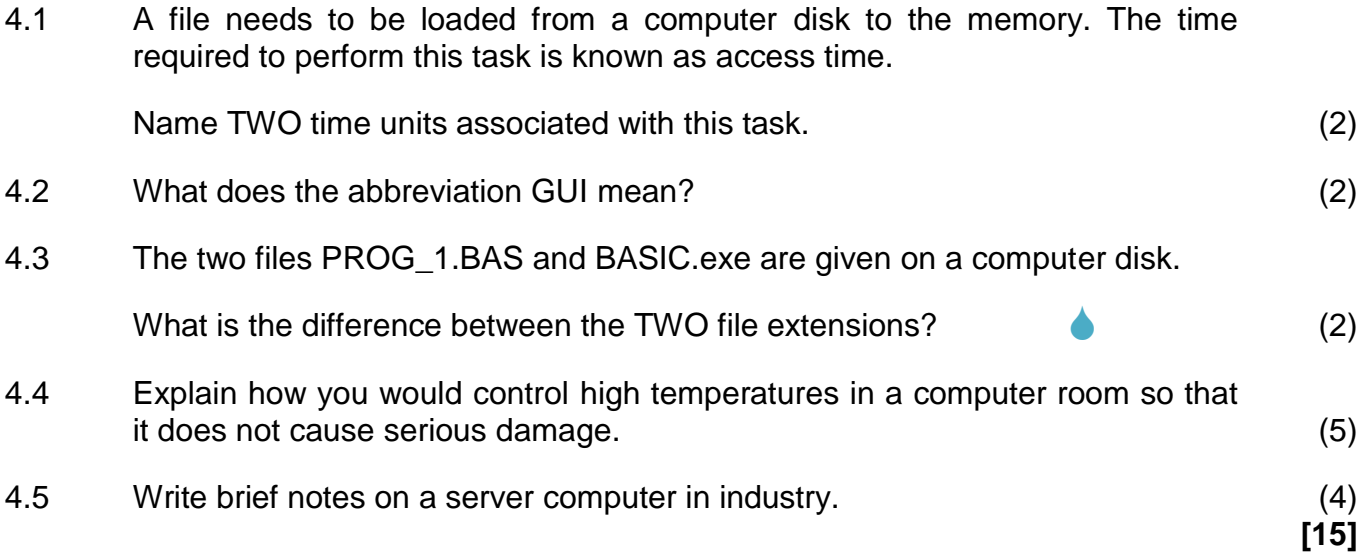

#### **QUESTION 5**

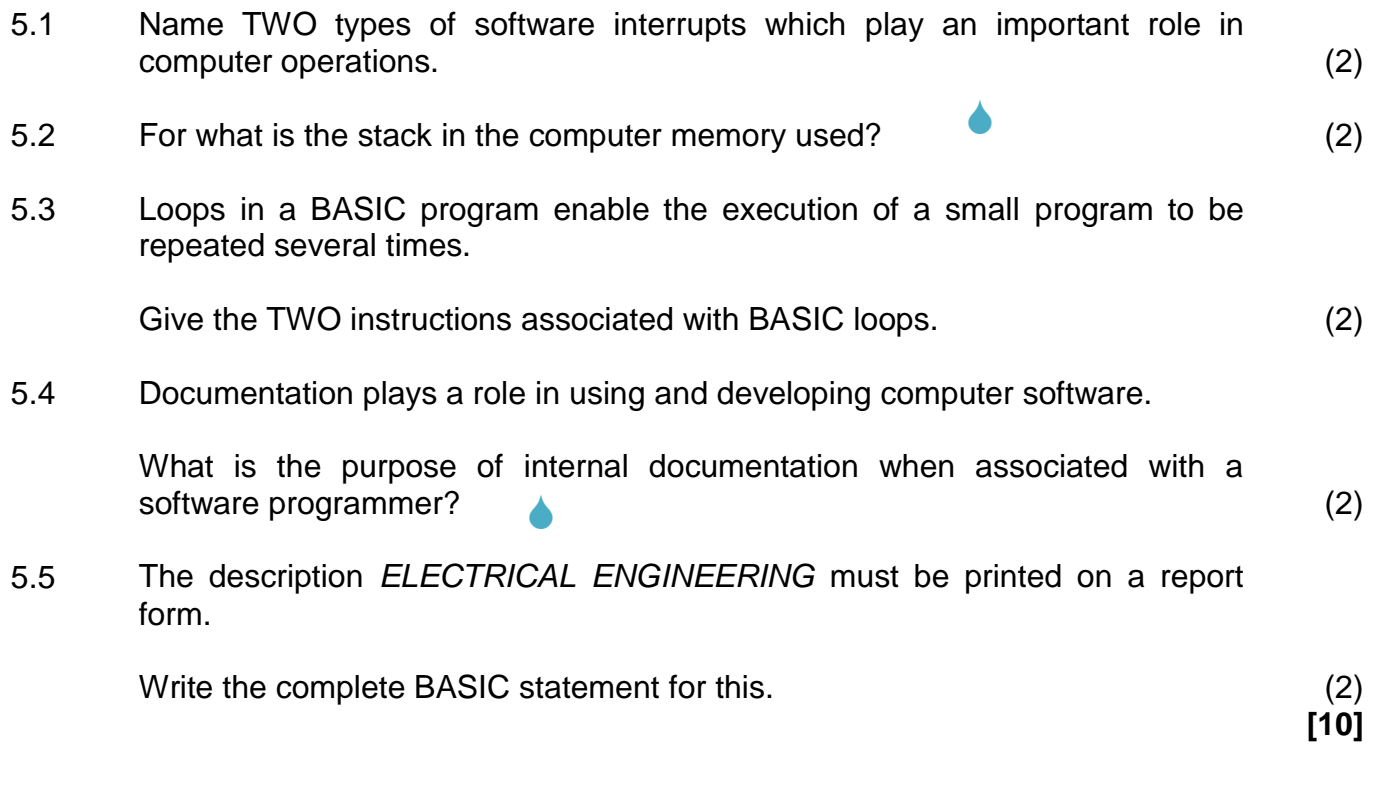

#### **QUESTION 6**

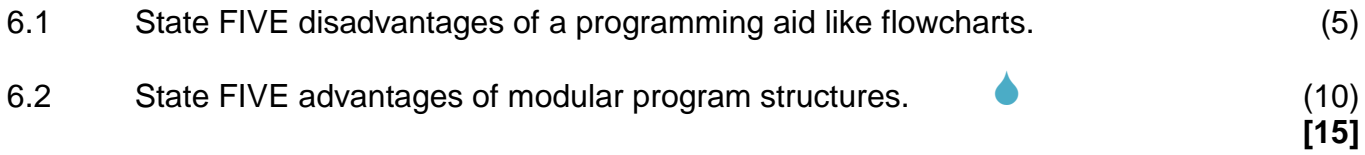

#### **QUESTION 7**

- 7.1 Write brief notes on the following registers found in the central processing unit:
	- 7.1.1 **Index register**
	- 7.1.2 Instruction register
	- 7.1.3 Program counter Δ

 $(3 \times 2)$  (6)

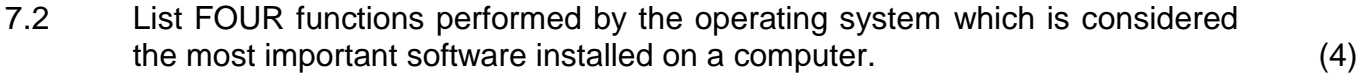

- 7.3 Discuss programmer support programs and their importance to the programmer. (5)  $\blacklozenge$
- 7.4 List FIVE software errors that the operator may come across during a normal day at the office.  $(5)$

**[20]**

#### **QUESTION 8**

8.1 Standard flowchart symbols are used by the programmer in the initial phase of program development.

Draw a simple flowchart for the following BASIC program:

10 REM QUESTION 8 20 CLS 30 INPUT J 40 INPUT K  $50$  DIV = J/K 60 CLS 70 PRINT "DIVISION = "; DIV  $80$  END  $(6)$  $\blacklozenge$ 

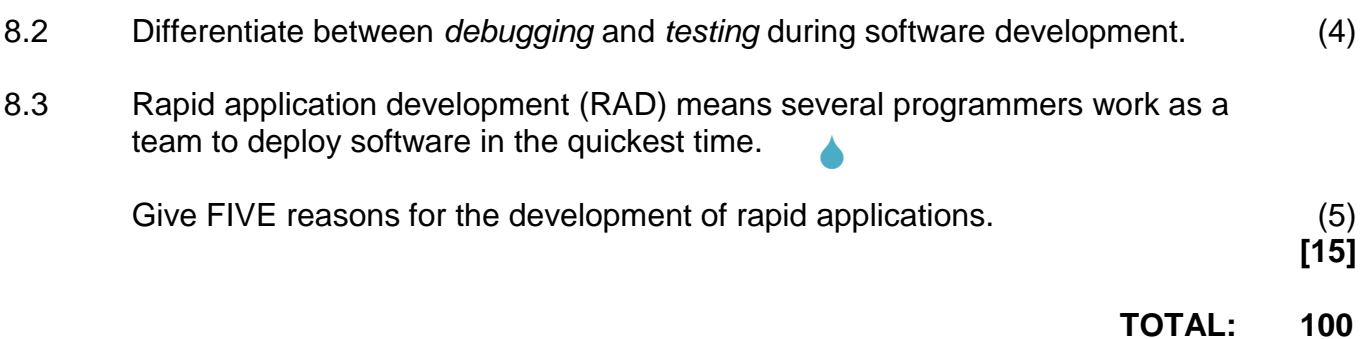